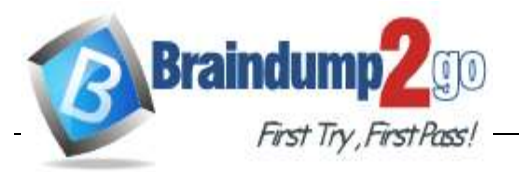

- **Vendor: Microsoft**
- **Exam Code: DP-500**

#### **Exam Name: Designing and Implementing Enterprise-Scale Analytics Solutions Using Microsoft Azure and Microsoft Power BI**

**New Updated Questions from Braindump2go**

**(Updated in June/2022)**

**[Visit Braindump2go and Download Full Version DP-500 Exam Dumps](https://www.braindump2go.com/dp-500.html)**

**Question: 21**

HOTSPOT You have the following code in an Azure Synapse notebook.

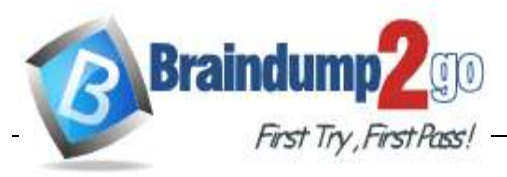

**FirstTry First Pass | [Braindump2go Guarantee All Exams 100% Pass One Time!](https://www.braindump2go.com/)** 

```
import matplotlib.pyplot as plt
x1 = [2, 3, 4]y1 = [5, 5, 5]x2 = [1, 2, 3, 4, 5]y2 = [2, 3, 2, 3, 4]y3 = [6, 8, 7, 8, 7]plt.scatter(x1, y1)
plt.scatter(x2, y2, marker='v', color='r')
plt.scatter(x2, y3, marker='^', color='m')
plt.title('Scatter Plot')
plt.show()
```
Use the drop-down menus to select the answer choice that completes each statement based on the information presented in the code.

NOTE: Each correct selection is worth one point.

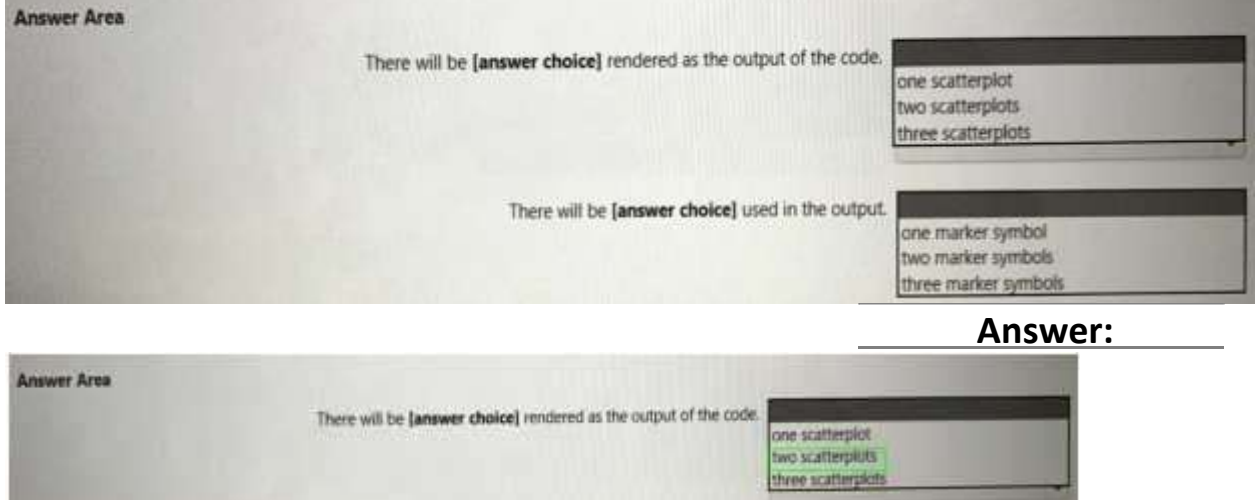

There will be [answer choice] used in the output.

one marker symbol wo marker symbols three marker symbols

#### **Question: 22**

HOTSPOT You have the following code in an Azure Synapse notebook.

**DP-500 [Exam Dumps](https://www.braindump2go.com/dp-500.html) DP-500 [Exam Questions](https://www.braindump2go.com/dp-500.html) DP-500 [PDF Dumps](https://www.braindump2go.com/dp-500.html) DP-500 [VCE Dumps](https://www.braindump2go.com/dp-500.html)**

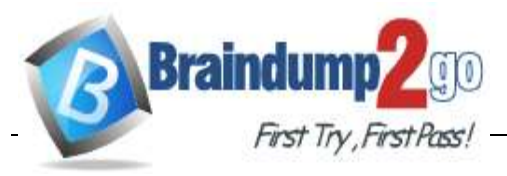

**FirstTry First Pass / - [Braindump2go Guarantee All Exams 100% Pass One Time!](https://www.braindump2go.com/)** 

```
import matplotlib.pyplot as plt
x1 = [1, 3, 4, 5, 6, 7, 9]y1 = [4, 7, 2, 4, 7, 8, 3]x2 = [2, 4, 6, 8, 10]y2 = [5, 6, 2, 6, 2]plt.bar(x1, y1, label="Blue Item", color='b')
plt.bar(x2, y2, label="Green Item", color='g')
plt.plot()
plt.xlabel("Number")
plt.ylabel("Height")
plt.title("My Chart")
plt.legend()
plt.show()
```
Use the drop-downmenusto selectthe answer choice that completes each statement based on the information presented in the code.

NOTE: Each correct selection is worth one point.

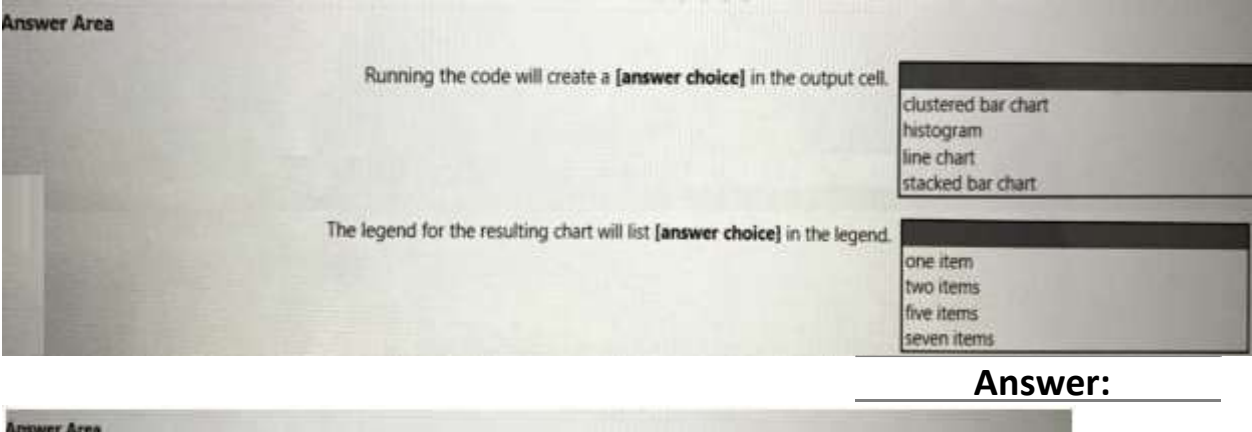

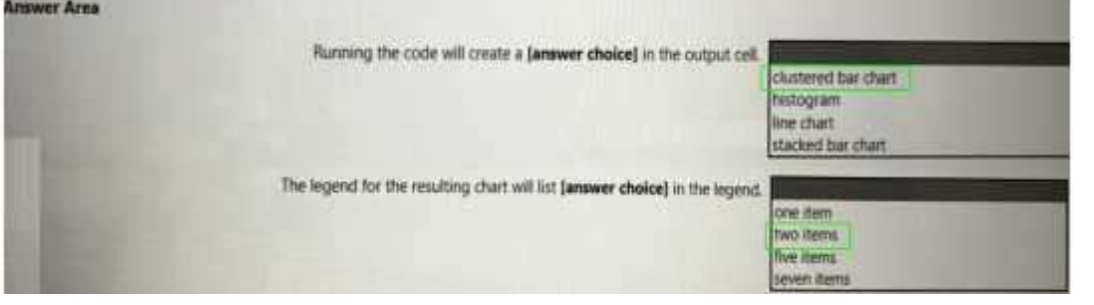

# **Question: 23**

You have a Power Bl report that contains one visual.

You need to provide users with the ability to change the visual type without affecting the view for other users.

What should you do?

**DP-500 [Exam Dumps](https://www.braindump2go.com/dp-500.html) DP-500 [Exam Questions](https://www.braindump2go.com/dp-500.html) DP-500 [PDF Dumps](https://www.braindump2go.com/dp-500.html) DP-500 [VCE Dumps](https://www.braindump2go.com/dp-500.html)**

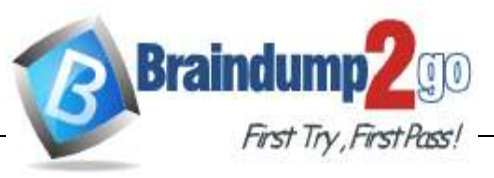

A. From Report setting, select Personalize visuals

B. FromTabularEditor,createanewperspective.

C. From the Bookmarks pane, select Focus mode, and then select Add.

D. From Visual options in Report settings, select Use the modern visual header with updated styling options.

**Answer:A**

# **Question: 24**

You have a Power Bl report that contains the visual shown in the following exhibit.

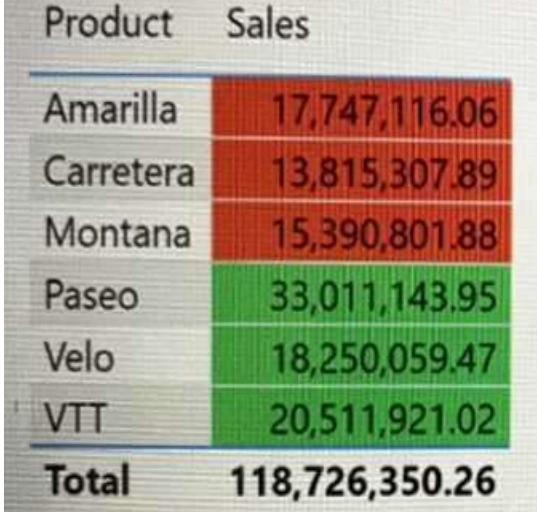

You need to make the visual more accessible to users who have color vision deficiency. What should you do?

A. Change the font color of values in the Sales column to white.

- B. Changetheredbackgroundcolortoorange.
- C. Addiconstorepresentthesalesstatusofeachproduct.
- D. Addadditionalmeasurestothetablevalues.

**Answer:B**

**Question: 25**

HOTSPOT You are creating a Power Bl Desktop report. You add a Python visual to the report page. You plan to create a scatter chart to visualize the data. You add Python code to the Python script editor. You need to create the scatter chart.

**DP-500 [Exam Dumps](https://www.braindump2go.com/dp-500.html) DP-500 [Exam Questions](https://www.braindump2go.com/dp-500.html) DP-500 [PDF Dumps](https://www.braindump2go.com/dp-500.html) DP-500 [VCE Dumps](https://www.braindump2go.com/dp-500.html)**

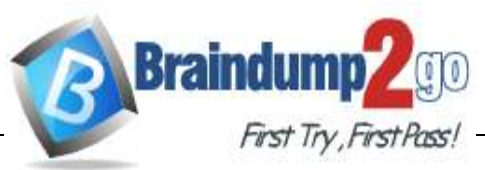

**FirstTry, First Pass! [Braindump2go Guarantee All Exams 100% Pass One Time!](https://www.braindump2go.com/)** 

How should you complete the Python code? Toanswer, select the

appropriate options in the answer area.

NOTE: Each correct selection is orth one point.

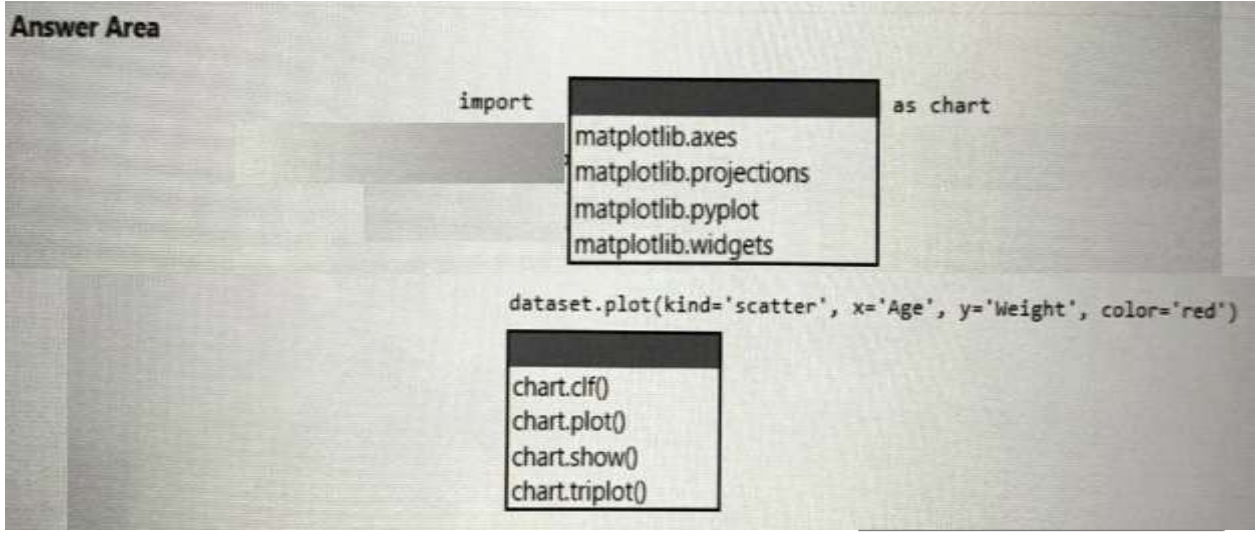

**Answer:**

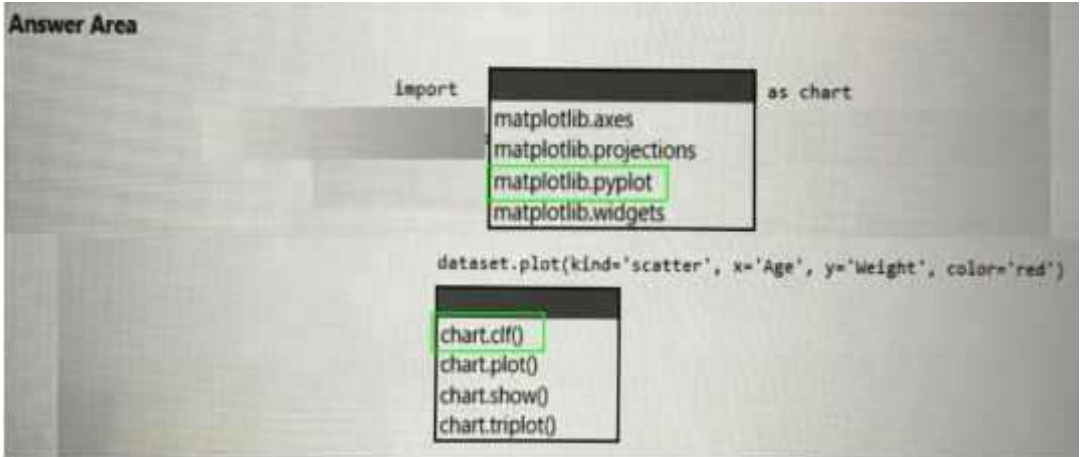

# **Question: 26**

You have the following Python code in an Apache Spark notebook.

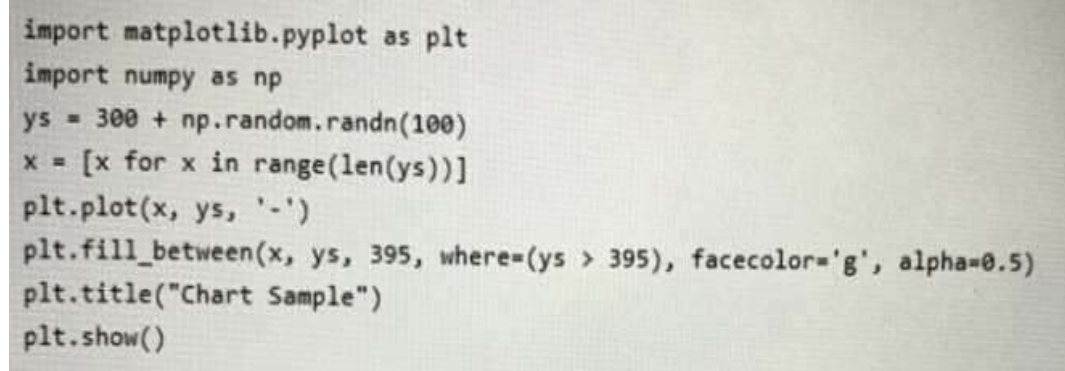

Which type of chart will the code produce?

A. astackedbarchart B. a pie chart C. abar chart

**DP-500 [Exam Dumps](https://www.braindump2go.com/dp-500.html) DP-500 [Exam Questions](https://www.braindump2go.com/dp-500.html) DP-500 [PDF Dumps](https://www.braindump2go.com/dp-500.html) DP-500 [VCE Dumps](https://www.braindump2go.com/dp-500.html)**

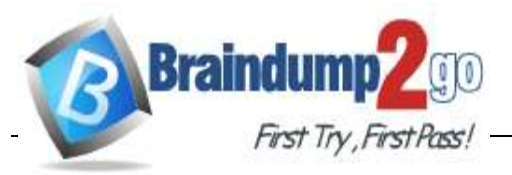

**[Braindump2go Guarantee All Exams 100% Pass One Time!](https://www.braindump2go.com/)**

D. anareachart

**Answer:C**

#### **Question: 27**

You use Azure Synapse Analytics and Apache Spark notebooks to You need to use PySpark to gain access to the visual libraries. Which Python libraries should you use?

A. Seaborn only

- B. Matplotlib and Seaborn
- C. Matplotlib only
- D. Matplotlib and TensorFlow
- E. TensorFlow only
- F. Seaborn and TensorFlow

**Answer:E**

**Question: 28**

You are using a Python notebook in an Apache Spark pool in Azure Synapse Analytics. You need to present the data distribution statistics from a DataFrame in a tabular view. Which method should you invoke on the DataFrame?

- A. freqltems
- B. explain
- C. rollup
- D. summary

**Answer:D**

**Question: 29**

You have a kiosk that displays a Power BI report page. The report uses a dataset that uses Import storage mode. You need to ensure that the report page updates all the visuals every 30 minutes. Which two actions should you perform? Each correct answer presents part of the solution. NOTE: Eachcorrectselectionisworthonepoint.

- A. EnablePowerBlembedded.
- B. Configure the data sources to use DirectQuery.
- C. Configurethedatasourcestouseastreamingdataset
- D. SelectAutopagerefresh.

**DP-500 [Exam Dumps](https://www.braindump2go.com/dp-500.html) DP-500 [Exam Questions](https://www.braindump2go.com/dp-500.html) DP-500 [PDF Dumps](https://www.braindump2go.com/dp-500.html) DP-500 [VCE Dumps](https://www.braindump2go.com/dp-500.html)**

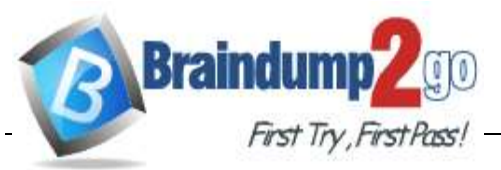

E. EnabletheXMIAendpoint.

F. Add a Microsoft Power Automate visual to the report page.

**Answer:AD**

**Question: 30**

You have an Azure Synapse Analytics dedicated SQL pool. You need to ensure that the SQL pool is scanned by Azure Purview. What shouldyoudofirst?

- A. Registeradatasource.
- B. Search the data catalog.
- C. Createadatashareconnection.
- D. Createadatapolicy.

**Answer:B**

**Question: 31**

You have a Power BI workspace that contains one dataset and four reports that connect to the dataset. The dataset uses Import storage mode and contains the following data sources:

- ACSVfile inanAzure Storage account
- An Azure Database for PostgreSQL database

You plan to use deployment pipelines to promote the content from development to test to production. There will be different data source locations for each stage. What should you include in the deployment pipeline to ensure that the appropriate data source locations are used during each stage?

- A. parameter rules
- B. selective deployment
- C. auto-binding across pipelines
- D. data source rules

**Answer:B**

**Question: 32**

HOTSPOT

You need to configure a source control solution for Azure Synapse Analytics. The solution must meet the following requirements:

• Code must always be merged to the main branch before being published, and the main branch

#### **DP-500 [Exam Dumps](https://www.braindump2go.com/dp-500.html) DP-500 [Exam Questions](https://www.braindump2go.com/dp-500.html) DP-500 [PDF Dumps](https://www.braindump2go.com/dp-500.html) DP-500 [VCE Dumps](https://www.braindump2go.com/dp-500.html)**

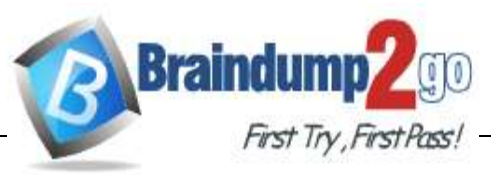

must be used for publishing resource

• Theworkspacetemplatesmustbestoredinthepublishbranch.

• A branch named dev123 will be created to support the development of a new feature.

Whatshouldyoudo?Toanswer,selecttheappropriateoptionsintheanswerarea.

NOTE: Each correct selection is worth one point.

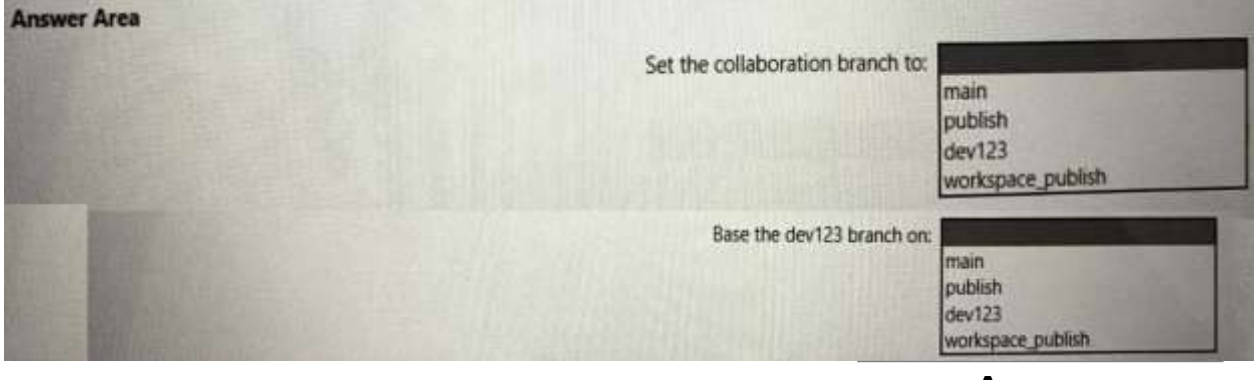

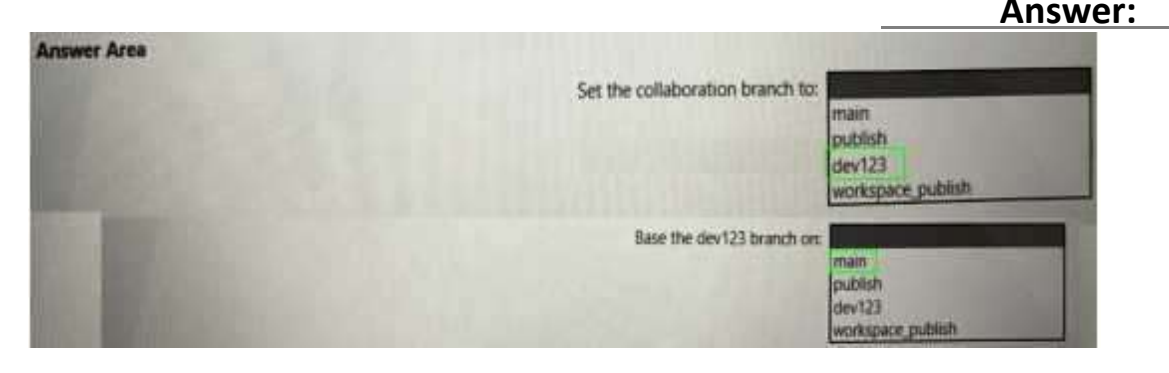

## **Question: 33**

You need to provide users with a reproducible method to connect to a data source and transform the databy using an Alfunction. The solution must meet the following requirement

- Minimize development effort.
- Avoid including data in the file.

Whichtypeoffileshouldyoucreate?

- A. PBIDS
- B. PBIX
- C. PBIT

**Answer:A**

#### **Question: 34**

You are planning a Power Bl solution for a customer.

The customer will have 200 Power Bl users. The customer identifies the following requirements:

- Ensure that all the users can create paginated reports.
- Ensurethattheuserscancreatereports containingAlvisuals.
- ProvideautoscalingoftheCPUresourcesduringheavyusagespikes.

#### **DP-500 [Exam Dumps](https://www.braindump2go.com/dp-500.html) DP-500 [Exam Questions](https://www.braindump2go.com/dp-500.html) DP-500 [PDF Dumps](https://www.braindump2go.com/dp-500.html) DP-500 [VCE Dumps](https://www.braindump2go.com/dp-500.html)**

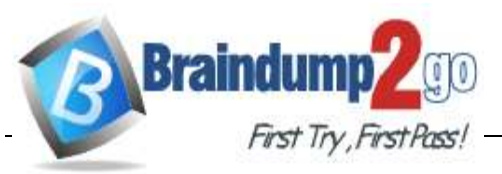

You need to recommend a Power BI solution for the customer.

The solution must minimize costs. What should you recommend?

- A. Power Bl Premium per user
- B. a Power Bl Premium per capacity
- C. Power Bl Pro per user
- D. Power Bl Report Server

**Answer:A**

#### **Question: 35**

#### HOTSPOT

You need to recommend an automated solution to monitor Power Bl user activity. The solution must meet the following requirements:

• Security admins must identify when users export reports from Power BI within five days of a new sensitivity label being applied to the artifacts in Power Bl.

- Power Bladmins must identify updates or changes to the Power Bl capacity.
- The principle of least privilege must be used.

Which log should you include in the recommendation for each group? To answer, select the appropriate options in the answer area.

NOTE: Each correct selection is worth one point.

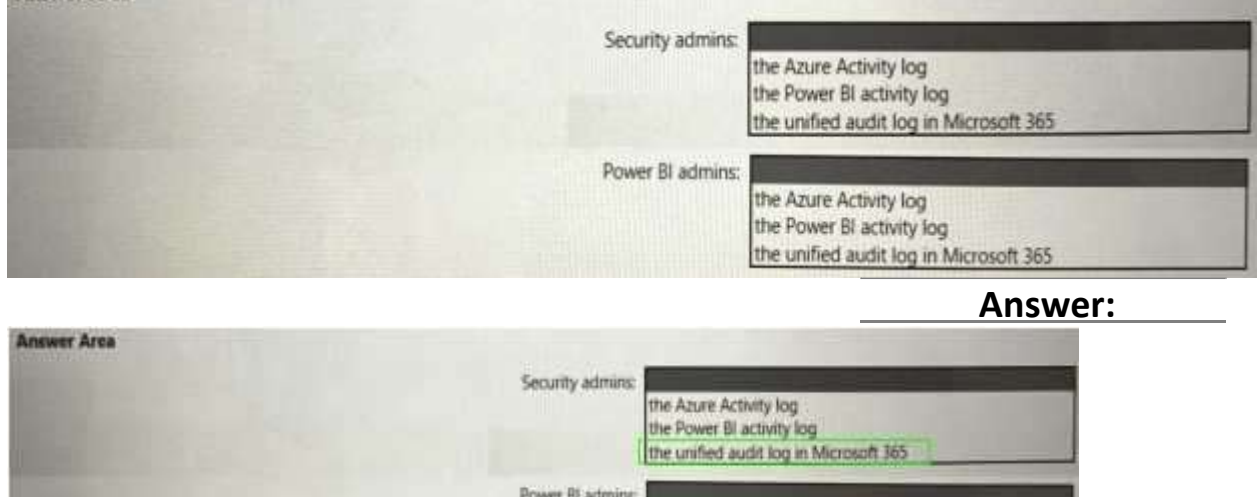

the Azure Activity log the Power Bl activity log the unified audit log in Microsoft 365

#### **Question: 36**

You have a 2-GB Power Bl dataset.

You need to ensure that you can redeploy the dataset by using Tabular Editor. The solution must minimize howlong itwilltaketoapply changestothedatasetfrompowerbi.com.

Which two actions should you perform in powerbi.com? Each correct answer presents part of the solution.

NOTE: Each correct selection is worth one point

#### **DP-500 [Exam Dumps](https://www.braindump2go.com/dp-500.html) DP-500 [Exam Questions](https://www.braindump2go.com/dp-500.html) DP-500 [PDF Dumps](https://www.braindump2go.com/dp-500.html) DP-500 [VCE Dumps](https://www.braindump2go.com/dp-500.html)**

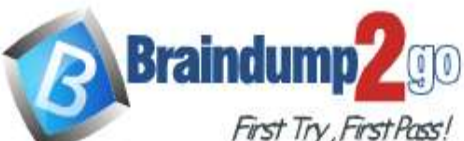

- A. Enable service principal authentication for read-only admin APIs.
- B. TurnonLargedatasetstorageformat.
- C. ConnectthetargetworkspacetoanAzureDataLakeStorageGen2account.
- D. Enable XMLA read-write.

**Answer:D**

**Question: 37**

You have five Power Bl reports that contain R script data sources and R visuals. You need to publish the reports to the Power Bl service and configure a daily refresh of datasets. What should you include in the solution?

- A. aPowerBlEmbeddedcapacity
- B. an on-premises data gateway (standard mode)
- C. aworkspacethatconnectstoanAzureDataLakeStorageGen2account
- D. an on-premises data gateway (personal mode)

**Answer:D**

# **Question: 38**

You have new security and governance protocols for Power Bl reports and datasets. The new protocols must meet the following requirements.

• New reports can be embedded only in locations that require authentication.

• LiveconnectionsarepermittedonlyforworkspacesthatusePremiumcapacitydatasets.

Which three actionsshould you recommend performing in the Power Bl Admin portal? Each correct answerpresentspartofthesolution.NOTE:Eachcorrectselectionisworthonepoint.

A. From Tenant settings, disable Allow XMLA endpoints and Analyze in Excel with on-premises datasets.

- B. From the Premium per user settings, set XMLA Endpoint to Off.
- C. FromEmbedCodes,delete allthecodes.
- D. FromCapacitysettings,setXMLAEndpointtoReadWrite.
- E. FromTenantsettings,setPublishtowebtoDisable.

**Answer:A**

#### **Question: 39**

You have an Azure Synapse Analytics serverless SQL pool. You need to catalog the serverless SQL pool by using Azure Purview.

**DP-500 [Exam Dumps](https://www.braindump2go.com/dp-500.html) DP-500 [Exam Questions](https://www.braindump2go.com/dp-500.html) DP-500 [PDF Dumps](https://www.braindump2go.com/dp-500.html) DP-500 [VCE Dumps](https://www.braindump2go.com/dp-500.html)**

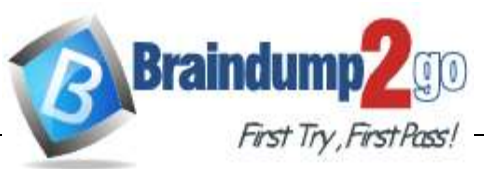

Whichthreeactionsshouldyouperform?Eachcorrect

answer presents part of the solution. NOTE: Each correct selection is worth one point.

A. Create a managed identity in Azure Active Directory (Azure AD).

B. Assign the Storage Blob Data Reader role to the Azure Purview managed service identity (MSI) for thestorageaccountassociatedtotheSynapseAnalyticsworkspace.

C. Assign the Owner role to the Azure Purview managed service identity (MSI) for the Azure Purview resource group.

D. Registeradatasource.

E. Assign the Reader role to the Azure Purview managed service identity (MSI) forthe Synapse Analytics workspace.

**Answer: ACD**

**Question: 40**

#### HOTSPOT

You have a Power Bl dataset that has the query dependencies shown in the following exhibit.

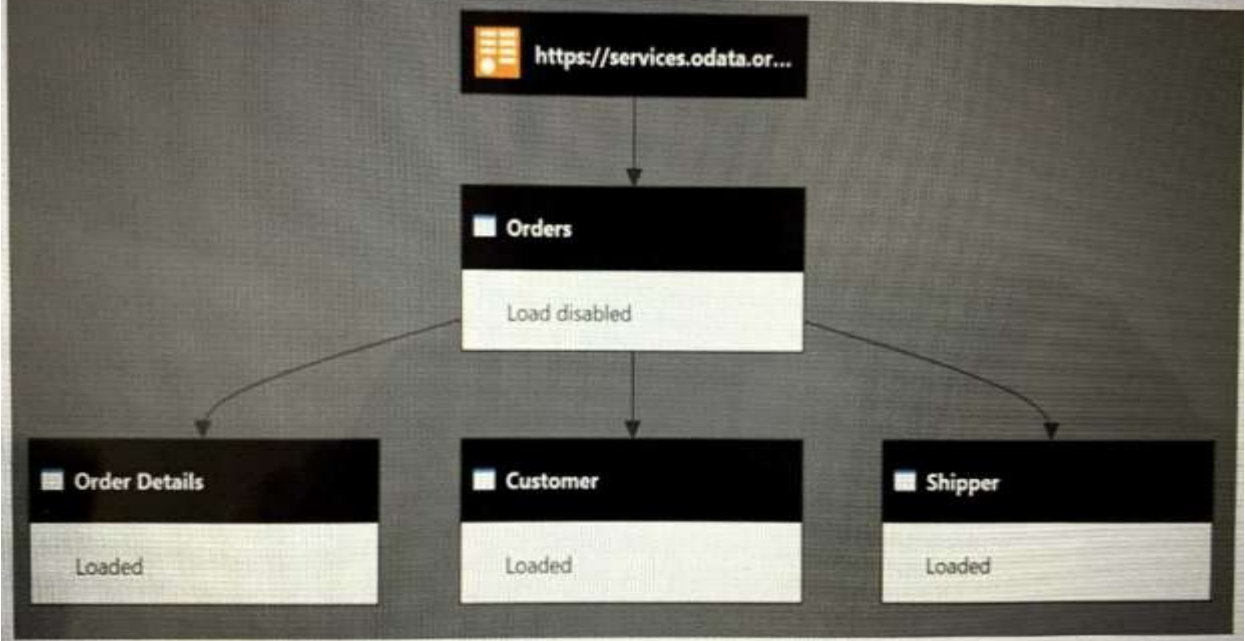

Use the drop-downmenusto selectthe answer choice that completes each statement based on the information presented in the graphic.

NOTE: Each correct selection is worth one point.<br>Answer Area When the dataset refreshes, the orders query will be executed [answer choice] times.

[Answer choice] will reduce data refresh times for this model. Duplicating the Orders query instead of referencing the query Replacing the Orders query with a dataflow Using Table Buffer in the Orders query

**DP-500 [Exam Dumps](https://www.braindump2go.com/dp-500.html) DP-500 [Exam Questions](https://www.braindump2go.com/dp-500.html) DP-500 [PDF Dumps](https://www.braindump2go.com/dp-500.html) DP-500 [VCE Dumps](https://www.braindump2go.com/dp-500.html)**

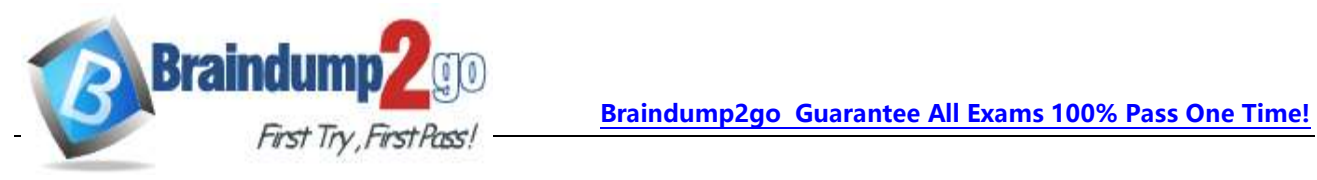

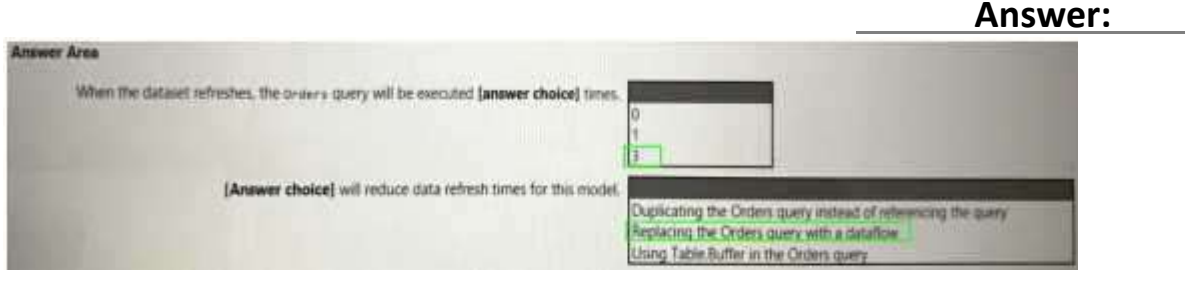

# **Question: 41**

**DP-500 [Exam Dumps](https://www.braindump2go.com/dp-500.html) DP-500 [Exam Questions](https://www.braindump2go.com/dp-500.html) DP-500 [PDF Dumps](https://www.braindump2go.com/dp-500.html) DP-500 [VCE Dumps](https://www.braindump2go.com/dp-500.html)**

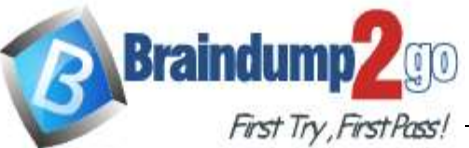

**B**

DRAG DROP

You are configuring Azure Synapse Analytics pools to support the Azure Active Directory groups showninthefollowingtable.

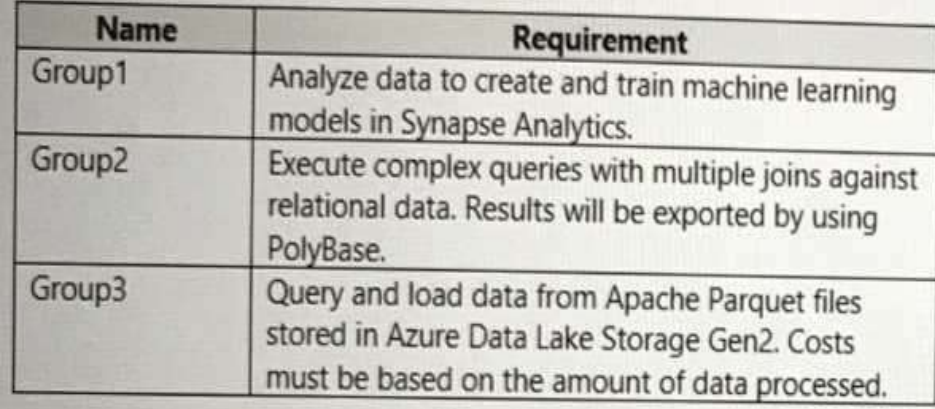

Which type of pool should each group use? To answer, drag the appropriate pool types to the groups. Each pooltypemay be used once, more than once, or not at all. Youmay need to drag the split bar between panes or scroll to view content.

NOTE: Each correct selection is worth one point.

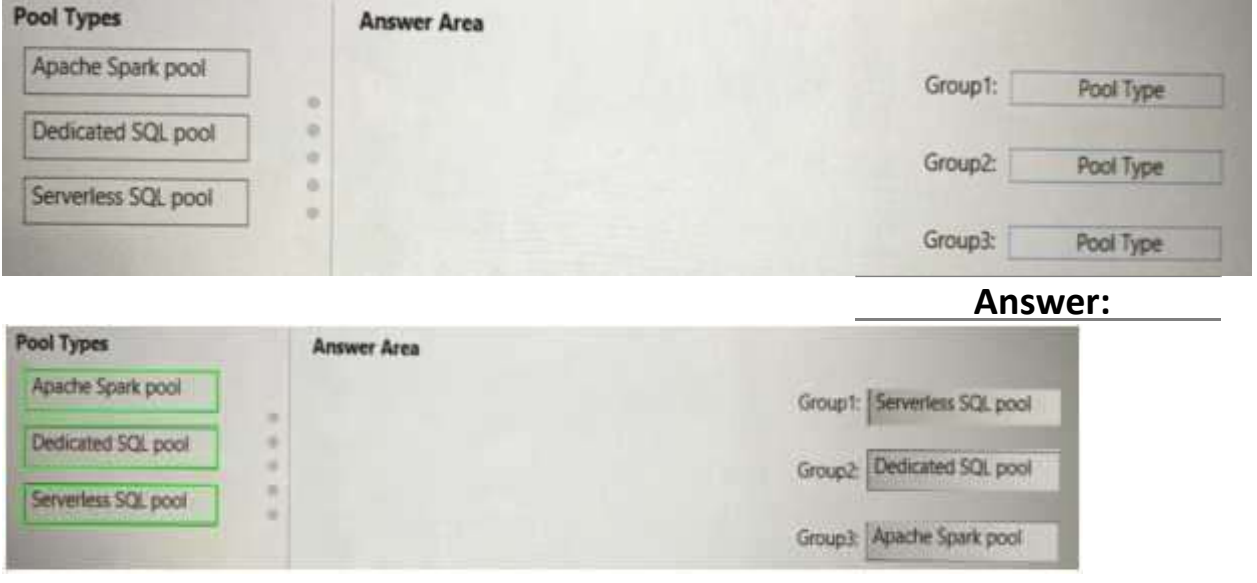

**DP-500 [Exam Dumps](https://www.braindump2go.com/dp-500.html) DP-500 [Exam Questions](https://www.braindump2go.com/dp-500.html) DP-500 [PDF Dumps](https://www.braindump2go.com/dp-500.html) DP-500 [VCE Dumps](https://www.braindump2go.com/dp-500.html)**